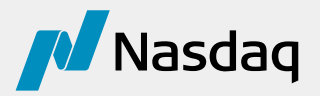

# **Nasdaq Bond Exchange Port**

## Request Form

Please email the completed form to subscriber[@nasdaq.com](mailto:tradingservices%40nasdaq.com?subject=) or fax to +1 212 231 5426.

#### **Order Type**

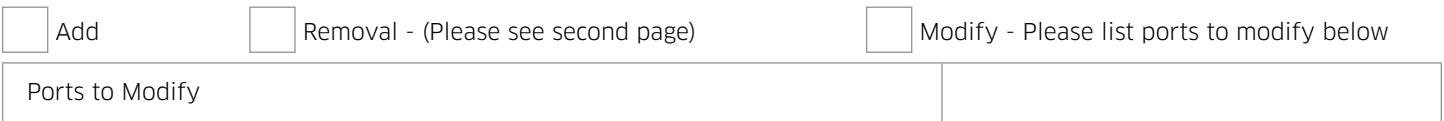

#### **Connectivity**

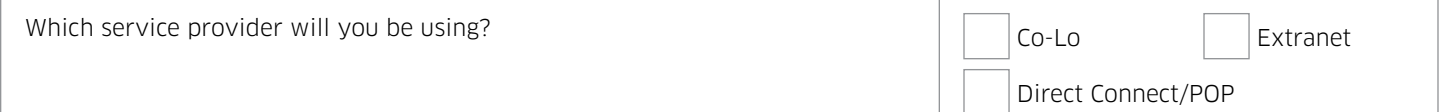

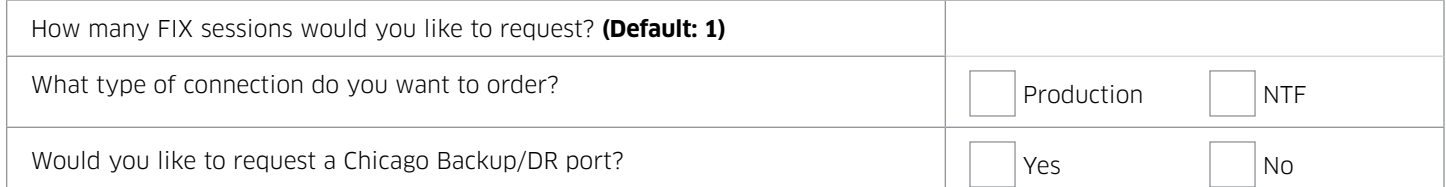

#### **Self Match Prevention** (by MPID)

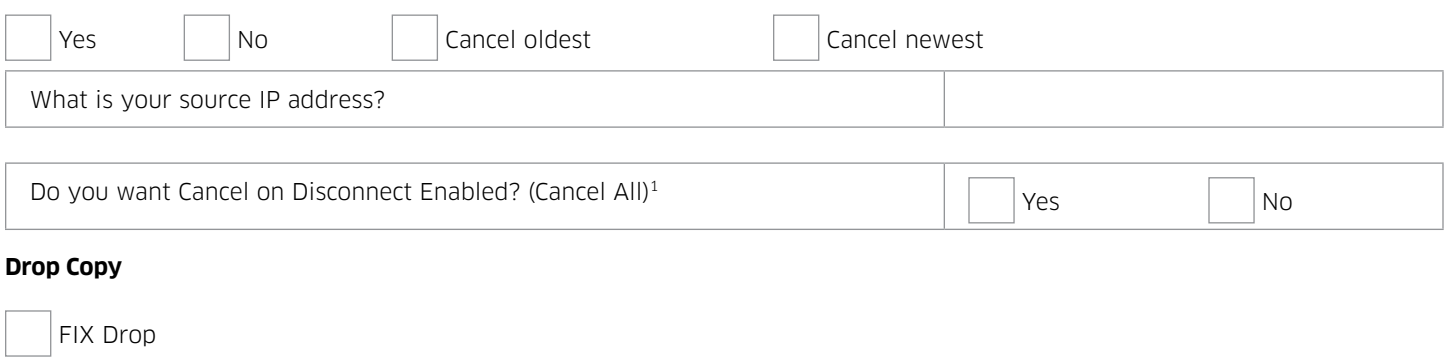

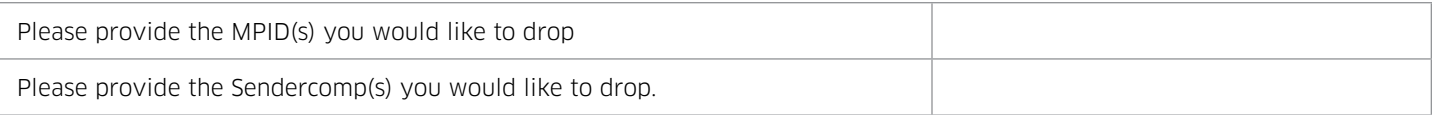

### **Removal Requests**

Please provide the product and logon(s) for disconnect below:

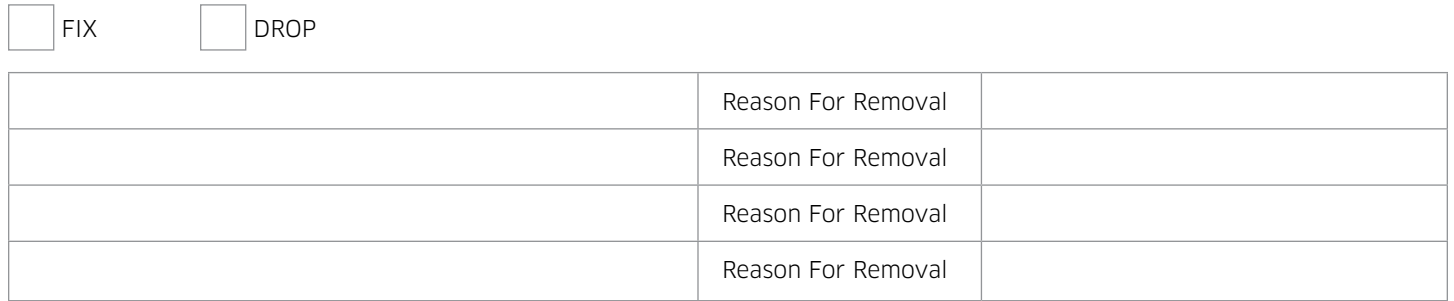

#### **Contact Information**

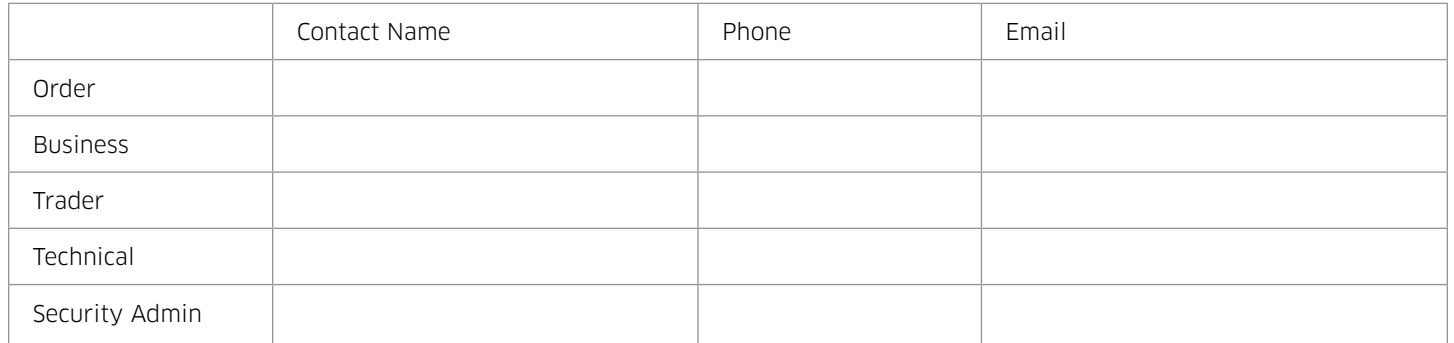

### **Billing Address**

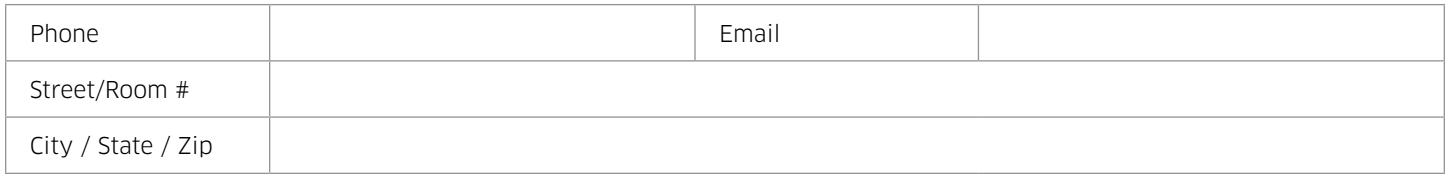

### **Additional Comments and/or Request Notes**

#### **Order Authorization**

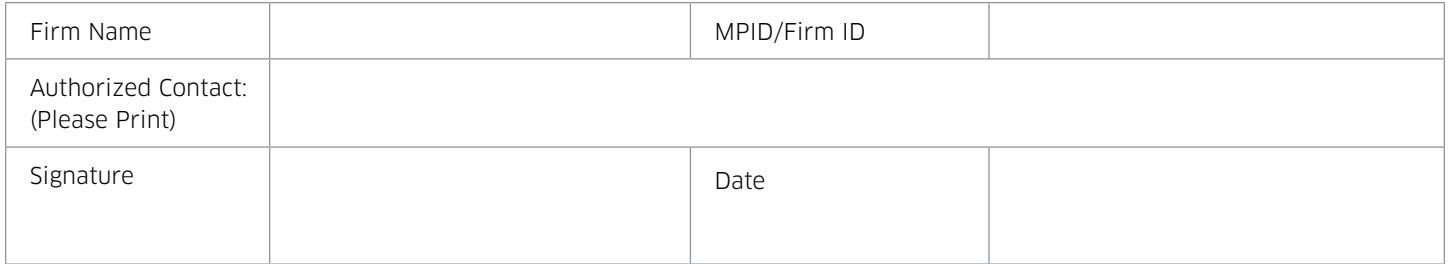

#### **Port Request Form Appendix**

**Connectivity Options**: Nasdaq offers the connectivity options of Co-locating their servers and equipment within the Nasdaq Data Center, Direct Circuit connectivity, or connecting through an Extranet.

**CoLo**:<HTTP://WWW.NASDAQTRADER.COM/TRADER.ASPX?ID=COLO> **Direct Connect**: [HTTP://WWW.NASDAQTRADER.COM/TRADER.ASPX?ID=DIRECTCONNECT](HTTP://WWW.NASDAQTRADER.COM/TRADER.ASPX?ID=DIRECTCONNECT )  **Extranets**:<HTTP://WWW.NASDAQTRADER.COM/CONTENT/PRODUCTSSERVICES/TRADING/EXTRANETS.PDF>

- 1. The automatic cancel feature is offered through FIX implementation. You understand that Nasdaq provides a best effort attempt to cancel orders upon disconnection. In the event your connection is disconnected, nevertheless, you are required to call the Nasdaq Trade Desk at +1 212 231 5100 to status orders. There is no guarantee that the automatic cancel feature provided by Nasdaq will be error free or operate without interruption. By signing below, you agree and acknowledge that Nasdaq is not liable or responsible in any way for any orders, which may fail to be cancelled using the automatic cancel feature. \*\* Please refer to http://Nasdaqtrader.com/Trader.aspx?id=PriceListTrading2 for the latest price list.
- All services and products requested on this form are governed by the terms in the Nasdaq U.S. Services agreement http://www.Nasdaqtrader. com/content/AdministrationSupport/ AgreementsTrading/Nasdaq\_access\_agreement.pdf and the Nasdaq Transaction Services Policies http://www. Nasdaqtrader.com/Content/AdministrationSupport/AgreementsTrading/ NTSPolicies.pdf document. If you do not receive a written confirmation from Nasdaq within 3 business days that your request has been received and processed, please contact Nasdaq Subscriber Services at 212 231 5180 or subscriber@Nasdaqomx.com.

Please be advised that beginning on January 2, 2013, all new port requests from subscribers must be received no later than 3:00PM EST to guarantee processing for the next trading day. In the event that Nasdaq receives a request after 3:00PM EST, every effort will be made by Subscriber Services to process the request for the next day, but delivery will not be guaranteed. In all cases, Subscriber Services will respond promptly with an estimated date of completion.

© Copyright 2018. All rights reserved. Nasdaq and Nasdaq Equities are registered trademarks of Nasdaq, Inc. 2166-Q18